Dell Client Management Pack For Microsoft System Center Operations Manager Version 5.1

# **Release Notes**

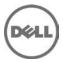

This document provides information on the Dell Client Management Pack Version 5.1, which can be imported into Microsoft System Center 2012 Operations Manager (SP1/R2) and System Center Operations Manager 2007 R2.

NOTE: All references to OpsMgr in this guide are applicable to Microsoft System Center 2012 Operations Manager (SP1/R2) and System Center Operations Manager 2007 R2, unless otherwise specified.

The Dell Client Management Pack version 5.1 enables OpsMgr to discover and monitor the status of Dell Client systems, on a defined network segment. This improved representation, which includes the receipt of failure and pre-failure alerts, allows you to assess, respond to, and ensure the availability of Dell Client monitored in the OpsMgr environment. In addition to improved availability, the management pack enhances the ability to monitor and manage the hardware in a single management solution.

## What's New

- Support for Microsoft System Center 2012 Operations Manager R2
- Support for OpenManage Client Instrumentation (OMCI) v8.1, v8.1.1, v8.2, v8.2.1
- Support for Alerts for Intel-based RAID Controller, Virtual Disk and Physical Disk.

# Hardware and Software Requirements

### **Software Requirements**

List of Operating Systems supported on the Management Server:

Refer to the list of supported configurations for the following OpsMgr versions:

- System Center 2012 Operations Manager http://technet.microsoft.com/en-us/library/hh205990.aspx
- System Center Operations Manager 2007 R2 http://technet.microsoft.com/en-us/library/bb309428.aspx

List of Operating Systems supported on the Managed Node:

Refer to Dell OpenManage Client Instrumentation 8.2.1 Release Notes for the list of configurations supported by OMCI.

## Installation

For information on installing the Dell Client Management Pack v5.1 for OpsMgr, refer the "Dell Client Management Pack Version 5.1 For Microsoft System Center Operations Manager Installation Guide".

**NOTE**: The Installation Guide (DelIMPv5.1\_Client\_IG.pdf) is available under the folder where you extracted the DelI Client Management Pack v5.1.

## **Prerequisites**

This section provides information on the minimum requirements for installing and using the Dell Client Management Pack version 5.1 for Microsoft System Center Operations Manager.

#### Requirements for Managed node

Dell(TM) OpenManage(TM) Client Instrumentation: The recommended version of Dell OpenManage Client Instrumentation (OMCI) is v8.2. The minimum supported version of OMCI is v8.1.

NOTE: If the OMCI version available on a client system is earlier than v8.0, then Client system is grouped under the "UnManaged" group and monitoring is disabled. The Dell Client Management Pack also groups the client systems without OMCI and Dell Vostro systems under the "UnManaged" group.

#### Supported Dell Devices

Supported Client Systems: All Dell OptiPlex, Precision and Latitude systems that are supported by Dell OpenManage Client Instrumentation version v8.1 and later are managed using the Dell Client Management Pack v5.1.

### **Upgrade**

You can upgrade Dell Client Management Pack 5.0 to Dell Client Management Pack 5.1.

For information on upgrade to Dell Client Management Pack v5.1, see the "Dell Client Management Pack Version 5.1 For Microsoft System Center Operations Manager Installation Guide".

**NOTE**: You cannot apply Dell Client Management Pack 5.1 as an upgrade over Dell Management Pack 3.x or any other versions prior to Dell Management Pack 3.x. Importing the Dell Client Management Pack v5.1 over the Dell Management Packs v3.x is not a supported configuration.

## Uninstallation

For information on uninstalling the Dell Client Management Pack v5.1, see the "Dell Client Management Pack Version 5.1 For Microsoft System Center Operations Manager Installation Guide".

**NOTE**: The Installation Guide (DelIMPv5.1\_Client\_IG.pdf) is available under the folder where you extracted the Dell Client Management Pack v5.1.

# **Open Issues and Resolutions**

Issue 1 - 342472: On few Dell Client platforms, health status does not change to normal after the Dell Client recovers from the Fan Probe error.

#### Description:

On R5400, T7400 and Optiplex 390 systems, Health status does not change to normal after the Dell Client recovers from Fan Probe error.

#### Resolution:

Reboot the Dell Client to clear the status of the Fan probe.

Issue 2 - 499508: When an additional battery is added to the Dell Client, the battery part number for the added battery is not discovered.

#### Description:

On Dell Client Laptops that support multiple batteries, when an additional battery is added, the battery part number for the added battery is not discovered in the subsequent discovery cycles.

#### Resolution:

Reboot the laptop.

Issue 3 - 499881: Chassis intrusion health status in not changing even after chassis is removed.

#### Description:

On OptiPlex 990(with bios: A05) and 390(with bios: A01), Chassis intrusion health status in not changing even after chassis is removed. BIOS does not have support for these events and hence the OMCI does not expose this health for the above platforms. As a result, Client MP shows the components as healthy.

#### Resolution:

Upgrade to latest BIOS version.

Issue 4 - 501257: FAN health status in not changing even after FAN is stopped

#### Description:

On few Client platforms, FAN health status may not change if fan stops and the status remain unchanged even after the reboot of client system.

#### Resolution:

No known workaround.

Issue 5 - 045713: MP Knowledge Base is not displayed on I18N Management Stations

#### Description:

On OpsMgr MS with non-English locale, the Client Management Pack does not display MP Knowledge Base text.

#### Resolution:

No known workaround.

# Contacting Dell

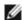

MOTE: If you do not have an active Internet connection, you can find contact information on your purchase invoice, packing slip, bill, or Dell product catalog.

Dell provides several online and telephone-based support and service options. Availability varies by country and product, and some services may not be available in your area. To contact Dell for sales, technical support, or customer service issues:

- 1. Visit dell.com/support.
- 2. Select your support category.
- 3. If you are not a U.S. customer, select your country code at the bottom of the support dell.com page, or select All to see more choices.
- Select the appropriate service or support link based on your need.

For information on documentation support, visit www.dell.com/support/manuals. On the Manuals page, click Software ->Systems Management. Click on the specific product on the right-side to access the documents.

#### © 2013 Dell Inc.

Trademarks used in this text: Dell™, the Dell logo, Dell Boomi™, Dell Precision™, OptiPlex™, Latitude™, PowerEdge™, PowerVault™, PowerConnect™, OpenManage™, EqualLogic™, Compellent™, KACE™, FlexAddress™, Force10™ and Vostro™ are trademarks of Dell Inc. Intel®, Pentium®, Xeon®, Core® and Celeron® are registered trademarks of Intel Corporation in the U.S. and other countries. AMD®is a registered trademark and AMD Opteron™, AMD Phenom™ and AMD Sempron™ are trademarks of Advanced Micro Devices, Inc. Microsoft®, Windows®, Windows Server®, Internet Explorer®, MS-DOS®, Windows Vista® and Active Directory® are either trademarks or registered trademarks of Microsoft Corporation in the United States and/or other countries. Red Hat® and Red Hat® Enterprise Linux® are registered trademarks of Red Hat, Inc. in the United States and/or other countries. Novell® and SUSE® are registered trademarks of Novell Inc. in the United States and other countries. Oracle® is a registered trademark of Oracle Corporation and/or its affiliates. Citrix®, Xen®, XenServer® and XenMotion® are either registered trademarks or trademarks of Citrix Systems, Inc. in the United States and/or other countries. VMware®, vMotion®, vCenter®, vCenter SRM™ and vSphere® are registered trademarks or trademarks of VMware, Inc. in the United States or other countries. IBM® is a registered trademark of International Business Machines Corporation.™

Active Directory® are either trademarks or registered trademarks of Microsoft Corporation in the United States and/or other countries. Red Hat Enterprise Linux® and Enterprise Linux® are registered trademarks of Red Hat, Inc. in the United States and/or other countries. Novell® is a registered trademark and SUSE™ is a trademark of Novell Inc. in the United States and other countries. Oracle® is a registered trademark of Oracle Corporation and/or its affiliates. Citrix®, Xen®, XenServer® and XenMotion® are either registered trademarks or trademarks of Citrix Systems, Inc. in the United States and/or other countries. VMware®, Virtual SMP®, vMotion®, vCenter® and vSphere® are registered trademarks or trademarks of VMware, Inc. in the United States or other countries. IBM® is a registered trademark of International Business Machines Corporation.

2014 – 1 Rev. A00